The choice<br>is clear. UHCL **E-Services** 

#### Applying for Payment Plan – Student Center

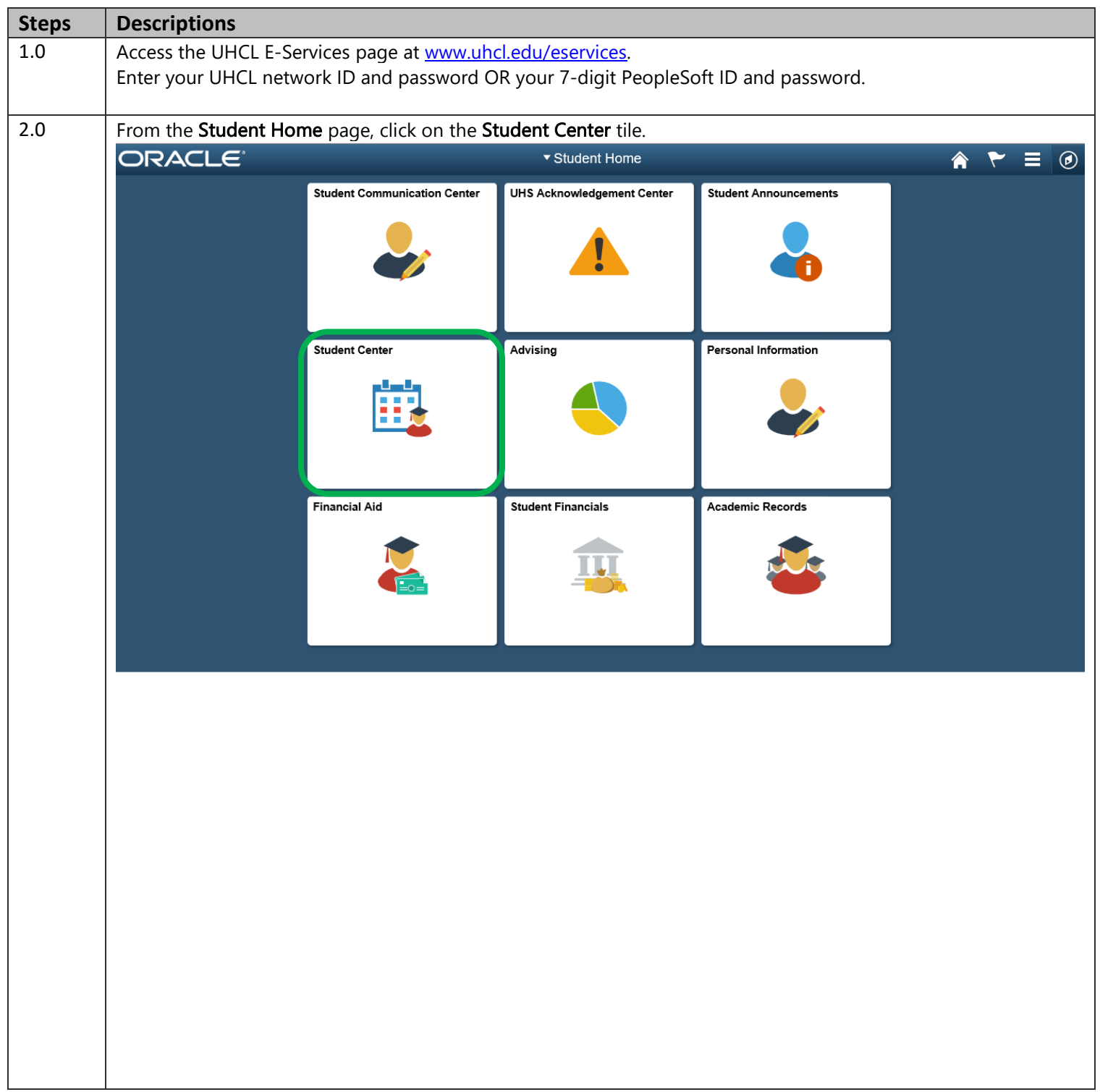

The choice

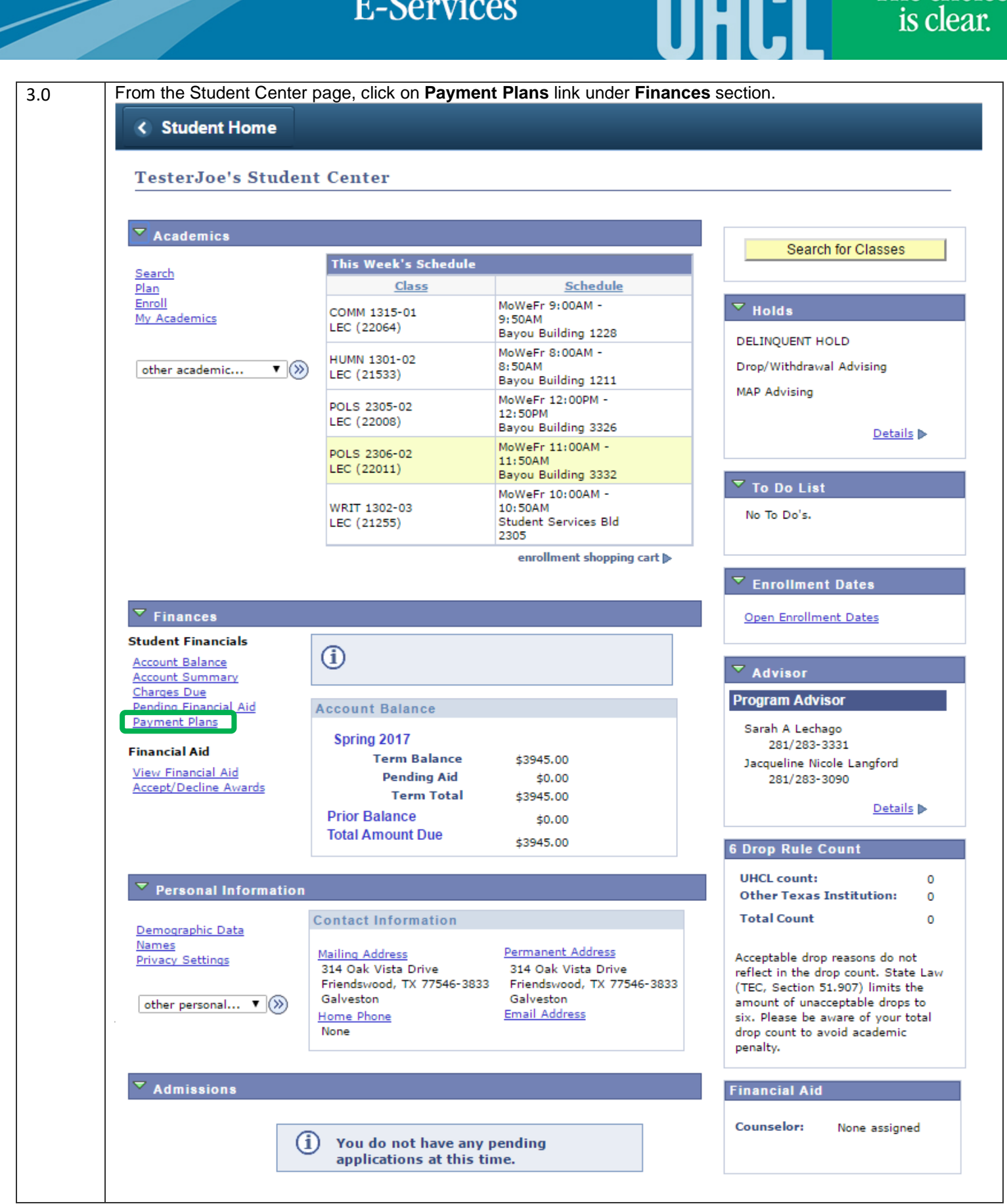

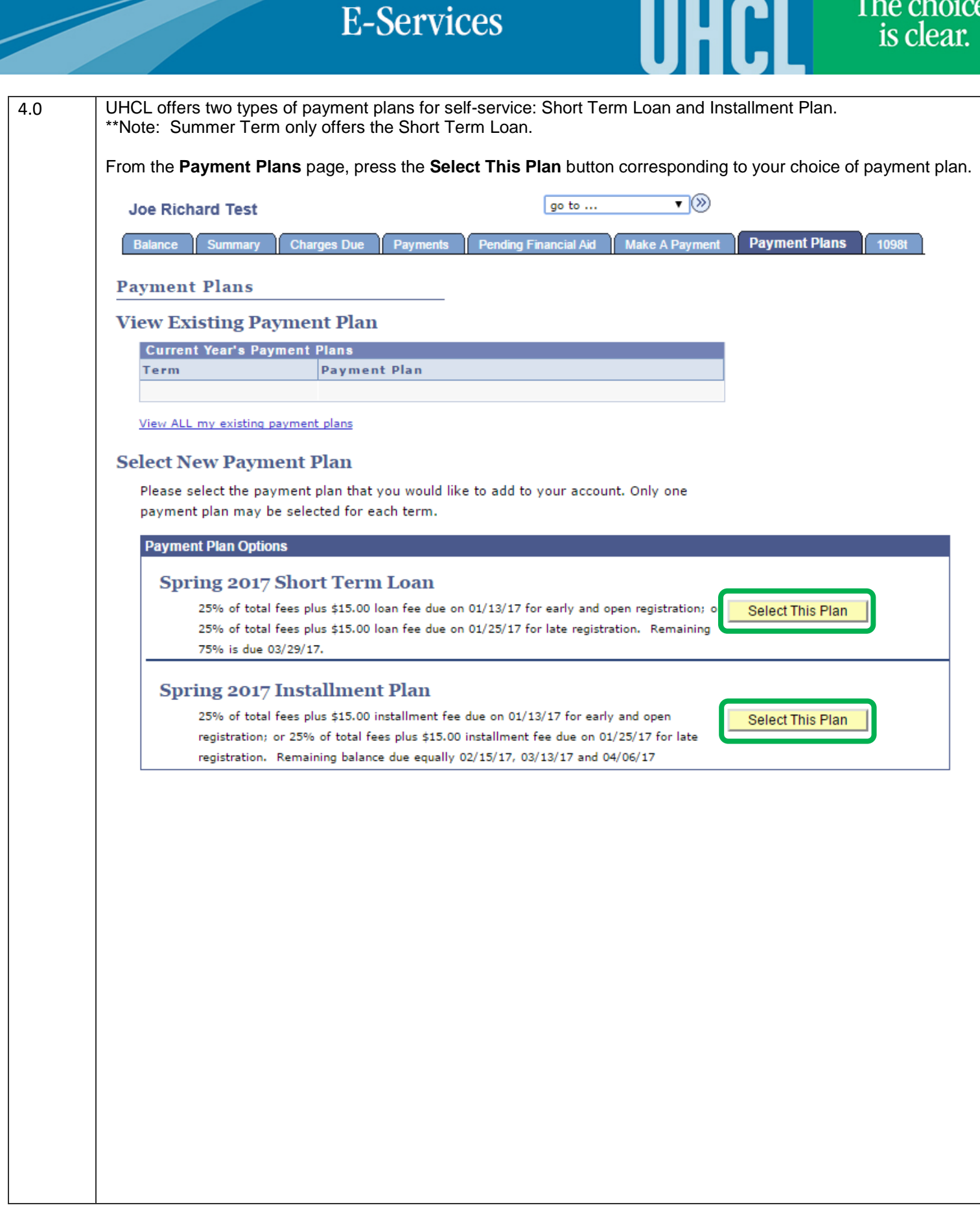

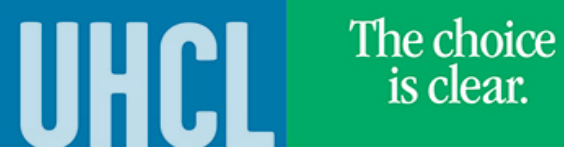

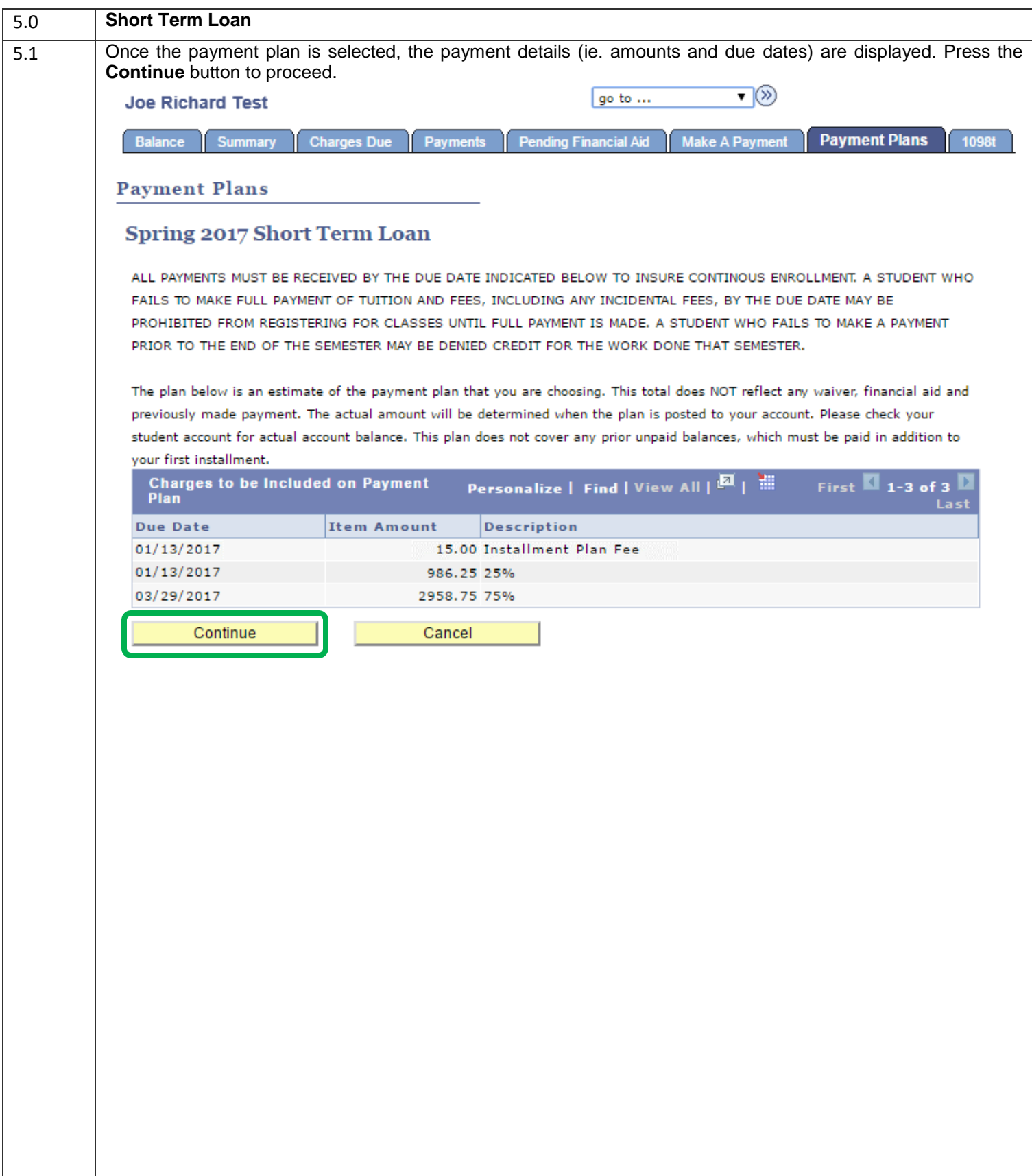

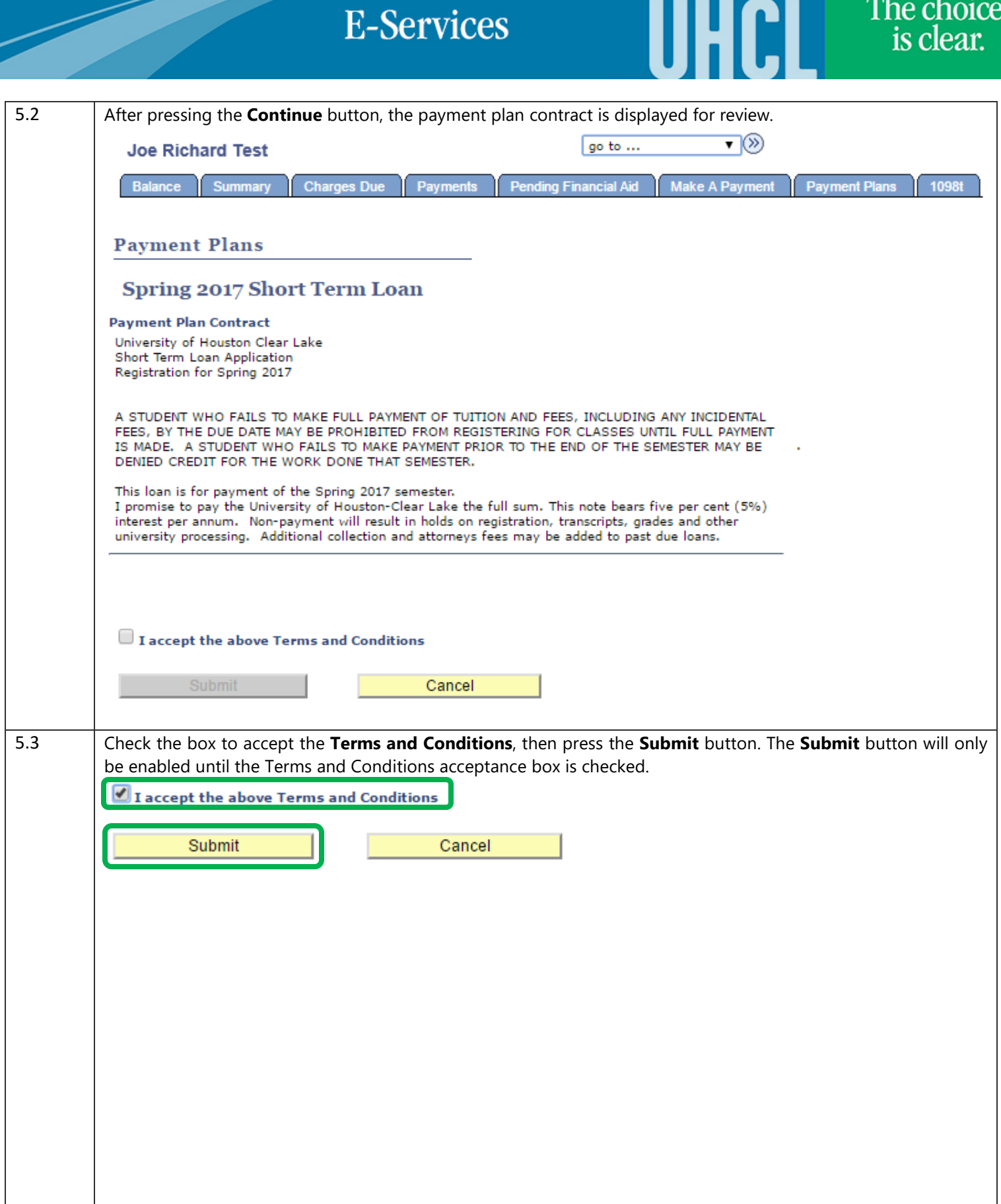

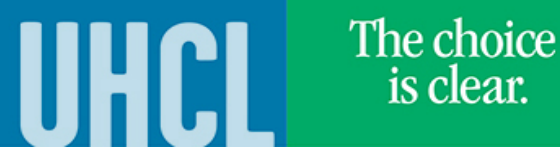

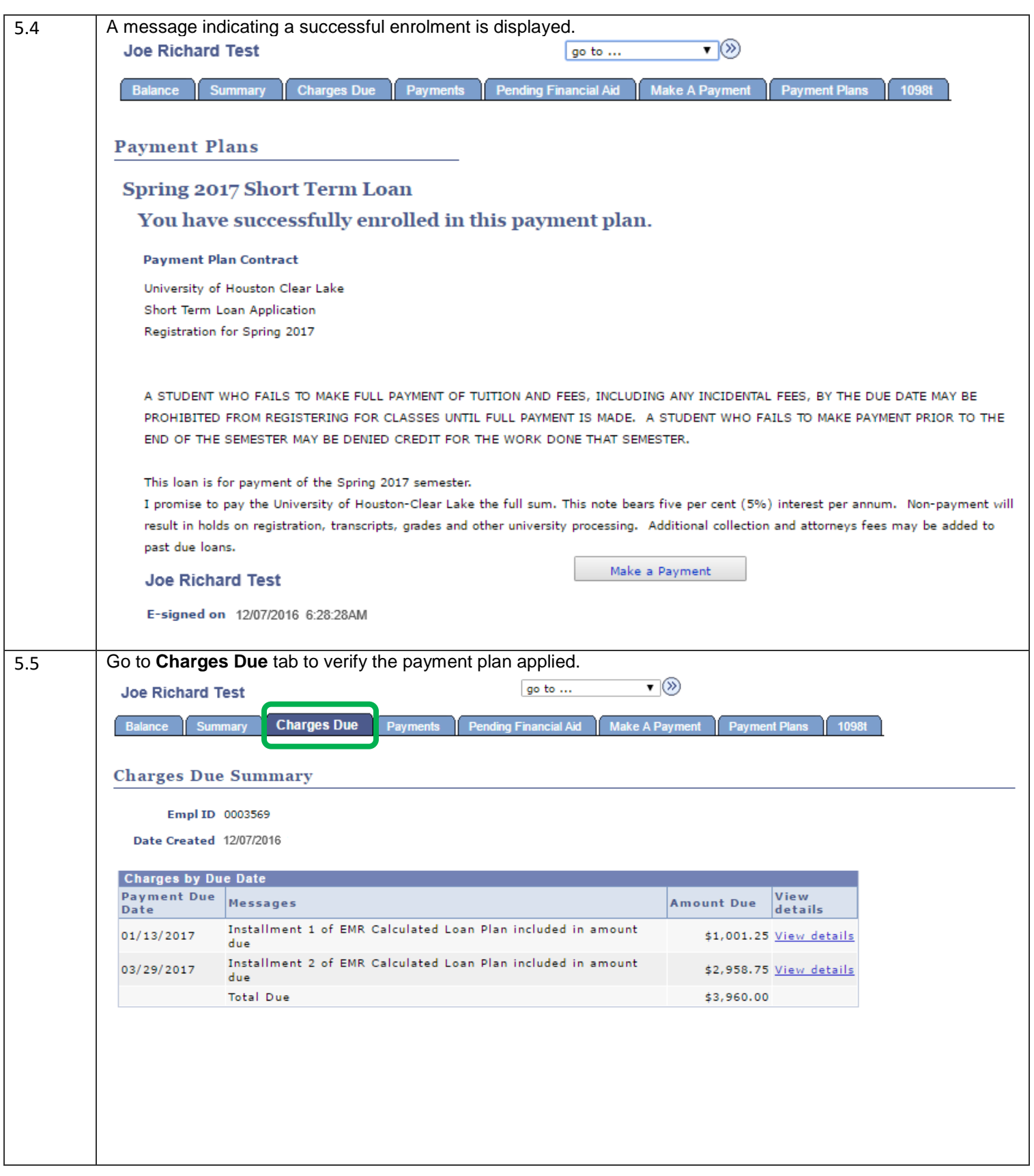

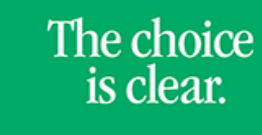

UHCL

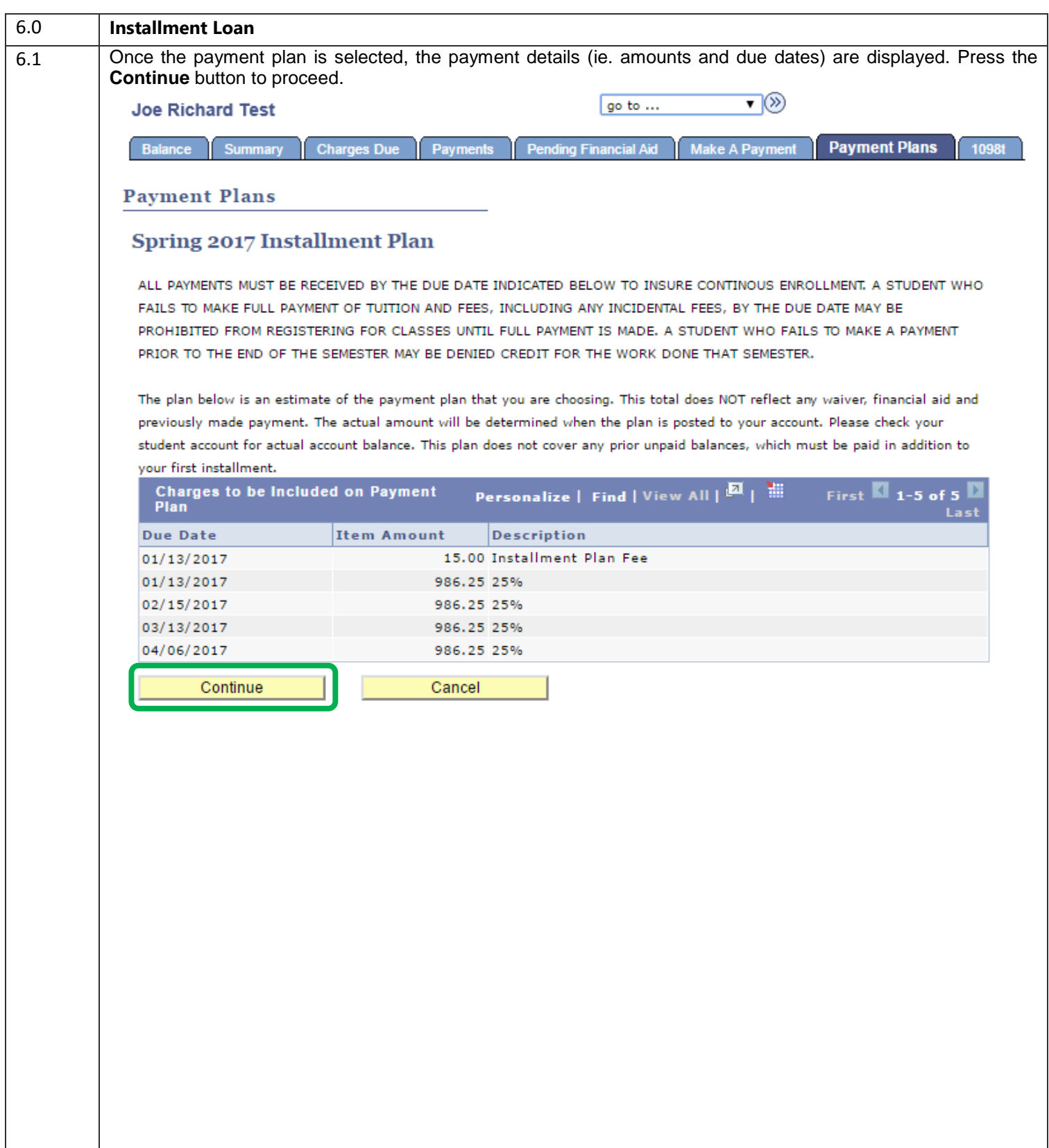

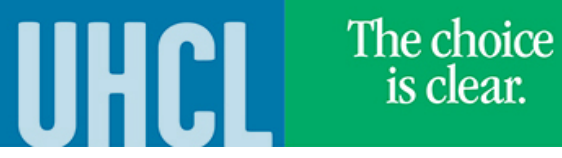

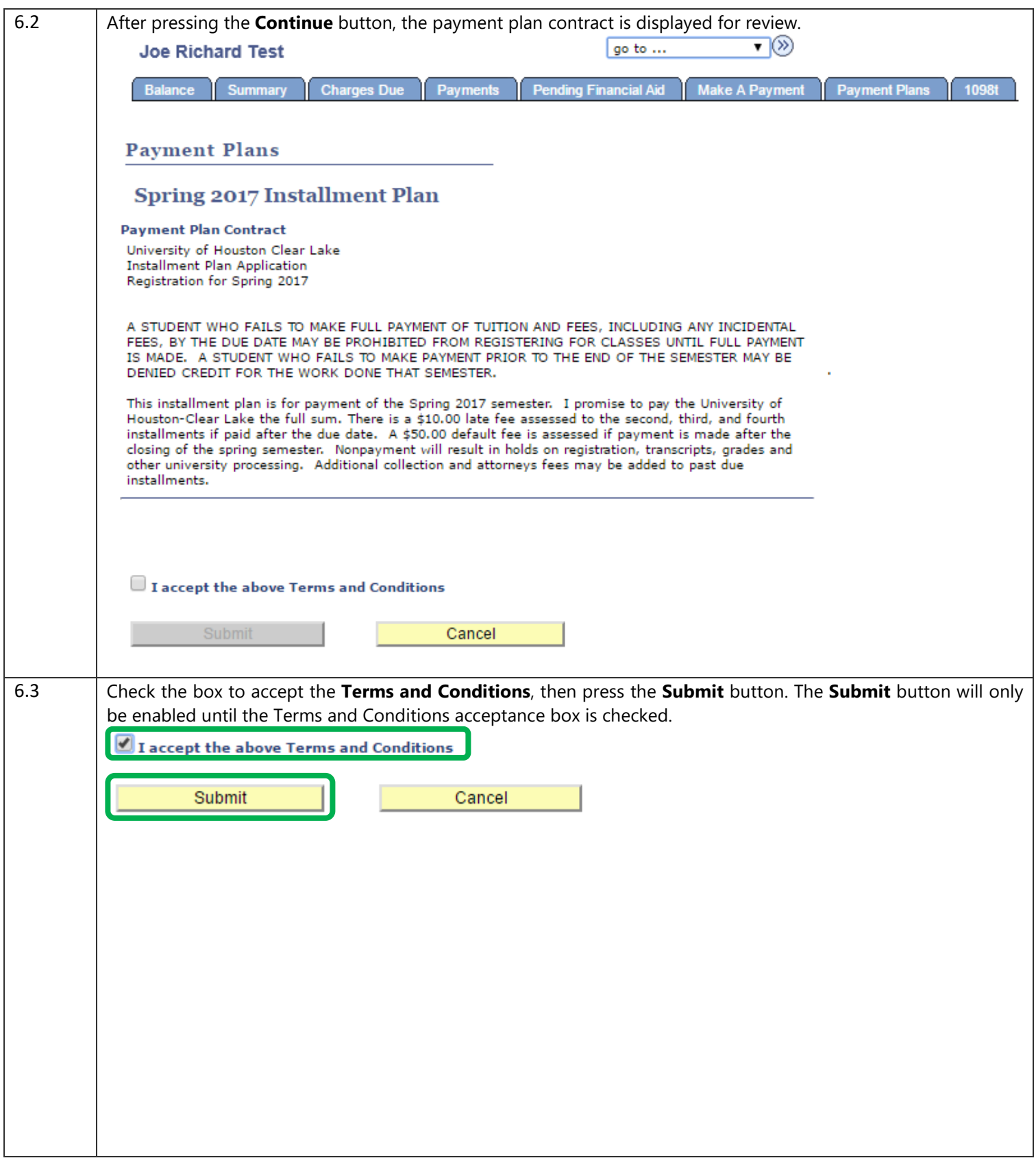

# The choice<br>is clear.

UHCL

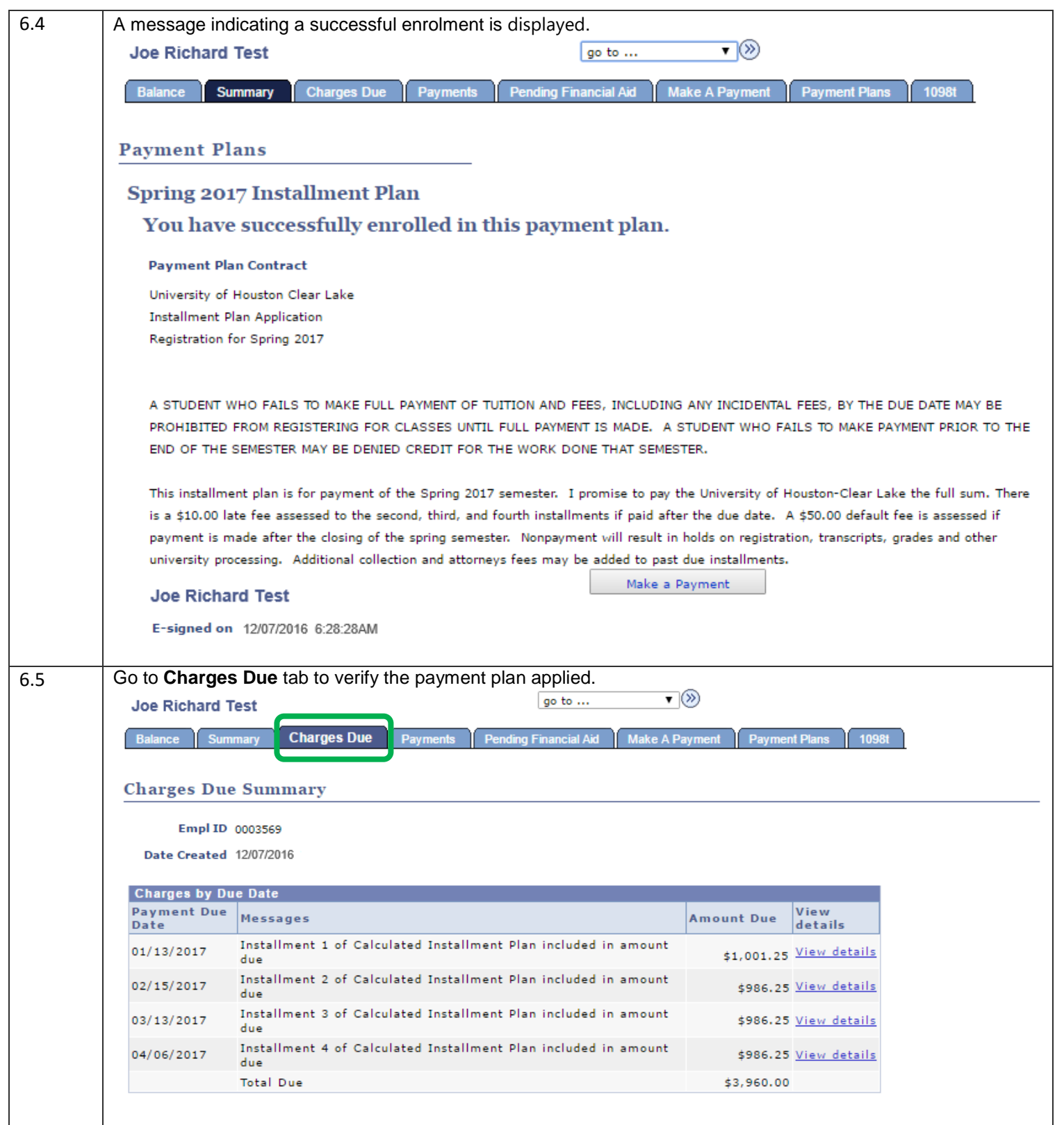